**Trainer**

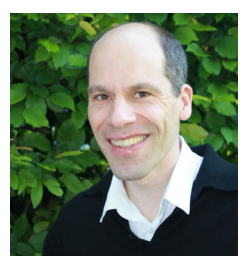

**Dr. Philipp Mayer** science-textflow, CH-Winterthur

Trainer and coach in scientific writing and publishing skills. Philipp Mayer has extensive experience in research and in adult education.

https://science-textflow.ch

# Writing a Review Paper

#### **Objective**

- Understanding structural patterns and quality criteria of review papers
- Approaching review-writing with pragmatism and efficiency

### **Description**

Review papers synthesize the literature of a particular topic. Writing review papers is challenging because various findings and ideas have to be categorized and connected.

This distance learning workshop covers:

- Narrative reviews versus systematic reviews
- Structure of reviews: storyline, sections, paragraphs
- Text quality of reviews: quality criteria and checklists
- Writing a review: steps to consider
- Writing a review: helpful software tools
- Publishing reviews: journals, time-frames, co-operations

### **Methodology**

- This online workshop consists of an **online meeting** via Zoom **with all**  participants on **Thursday, 19 January 2023 from 8:15 – 9:30**.
- 1. The second component is a **1:1 coaching session à 25 minute**s via Zoom on the same day. The time slot for the individual coaching session is scheduled in advance via Doodle.
- 2. The third component consists of several **self-learning units**. Participants explore tutorials, watch videos, and test software tools. Every participant develops a detailed outline for his or her review paper and receives constructive feedback in the coaching session.

## **Conditions**

Please choose in advance the research question you would like to tackle in your next review paper.

#### **O** Organizational Information

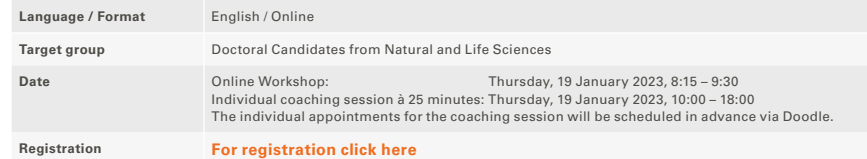

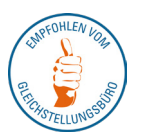